# Komputerowe wspomaganie projektowania w2 - opis przed

### Informacje ogólne

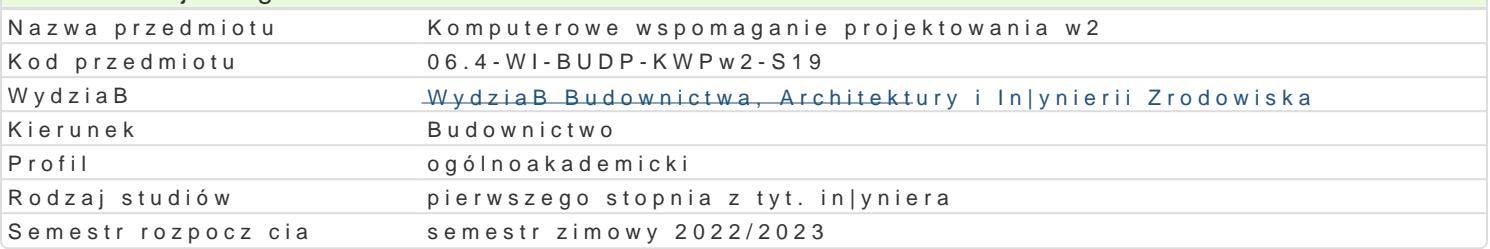

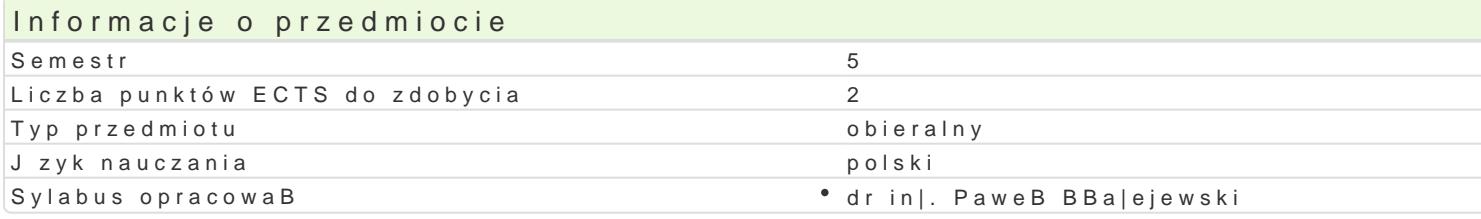

#### Formy zaj

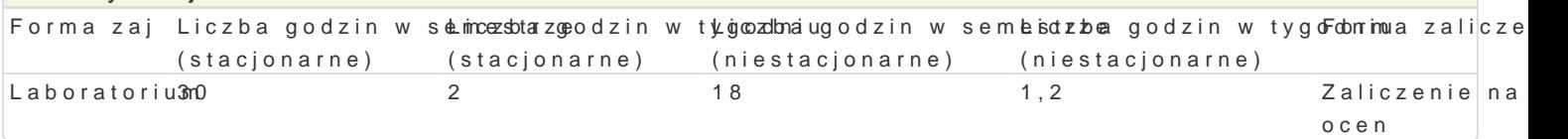

### Cel przedmiotu

Celem przedmiotu jest poznanie zasad modelowania numerycznego oraz wymiarowania konstrukcji bu komputerowego.

#### Wymagania wst pne

Znajomo[ podstaw mechaniki budowli, wytrzymaBo[ci materiaBów oraz metod obliczeniowych.

#### Zakres tematyczny

Modelowanie numeryczne konstrukcji o ukBadach pretowych. Definiowanie geometrii poszczególnych definiowanie materiaBu oraz przekrojów. Zadawanie warunków brzegowych oraz definicja obci |eD w ci[nienia. Definicja kombinacji r cznych. Przeprowadzenie procesu wymiarowania stalowych elementó

#### Metody ksztaBcenia

Laboratorium - wiczenia laboratoryjne

#### Efekty uczenia si i metody weryfikacji osigania efektów uczenia si Opis efektu Symbole e $M$ ektów weryfikacj $F$ orma zaj

WIEDZA Student ma podstawow wiedz w zakresie modelowanKi<u>a Wk</u>oo2nst¶uckbcsjenpw**ayja|j**ycoioue¶MbEaSboratorium (metody elementów skoDczonych). Zna metody i techniki ob¶iokzał $M$ 0a4 napark|tey Dwnoor[aczi prazemieszczeD oraz przemieszczeD oraz przemieszczeD oraz przemieszczeD oraz przemieszczeD oraz przemieszczeD oraz przemieszczeD zamodelowanego ukBadu statycznego. Wie jakie s ró|nice polaiiWdto? modajoowaniem zagadnienia na pBaszczyznie (model tarczowy) a modelowaniem w przestrzeni (ukBradb**pB**ywt**awj**ce siBoucpsonway). Ma podstawow wiedz o mo|liwych do wykorzystania podczas modelowania ukmonejtnun konjoji elementach skoDczonych. Wykazuje znajomo[ podstawowych metod uwzgl dnienia róła egyocznodzajutwoa ennaków brzegowych oraz wie jak zadeklarowa obci |enie w postaci siBy skupionegjkombaniidenia równomiernie rozBo|onego oraz ci[nienia sprawozdaD

laboratoryjnych

KOMPETENCJE SPOAECZNE Student jest [wiadomy zastosow<sup>o</sup> ako yko ne chnowks oprowdaed joaw ja no jeae<sup>o</sup>n haboratorium numerycznego. Zdaje sobie spraw z korzy[ci pByn cych z u¶ykwakowa oproagta powania, ale równie| jest [wiadomy wyst puj cych ograniczeD. Jest ch tny i otwartyK\_nM@Opoznazwaqinceanhwych bardziej zaawansowanych narz dzi. obserwacje i ocena

umiejtno[ci praktycznych studenta wykonanie sprawozdaD laboratoryjnych

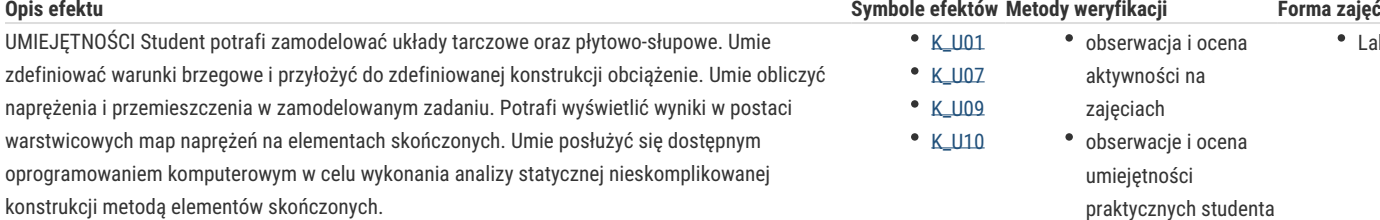

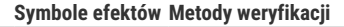

 $K_U09$ K\_U10

 $\cdot$  K\_U01  $\cdot$  K\_U07 obserwacja i ocena aktywności na

- 
- zajęciach
	- obserwacje i ocena umiejętności
		- praktycznych studenta
	- wykonanie
	- sprawozdań

# laboratoryjnych

# Warunki zaliczenia

Warunkiem zaliczenia jest:

- uzyskanie pozytywnych ocen ze wszystkich sprawozdań z ćwiczeń laboratoryjnych, przewidzianych do realizacji w ramach programu laboratorium.

- terminowe oddanie sprawozdań z wykonanych ćwiczeń laboratoryjnych;

- obecność na wszystkich zajęciach;

- ocena końcowa jest średnią ocen ze wszystkich sprawozdań.

## Literatura podstawowa

1. Cosmos/M – Instrukcja obsługi

2. Robot Millenium - Instrukcja obsługi

3. RM-Win – Instrukcja obsługi

# Literatura uzupełniająca

Eugieniusz Rusiński - Metoda elementów skończonych. System COSMOS/M

## Uwagi

Zmodyfikowane przez dr inż. Paweł Błażejewski (ostatnia modyfikacja: 05-05-2022 21:07)

Wygenerowano automatycznie z systemu SylabUZ

Laboratorium